## profs-c301 SCRIBE Répertoire GROUPES (S) profs-c401 profs-c402 profs-c501

## Comment alimenter le répertoire *groupes(\\scribe)(S:)"* ?

*Les enseignants qui ont la possibilité de faire travailler les élèves sur les PC (salle de Technologie, Sciences, Multimédia, CDI, Labo, classe mobile, …) vont être amenés à gérer des documents numériques pour des classes, des groupes ou des élèves. Suivant l'import qui a été réalisé, il est possible que le répertoire groupe soit vide ...*

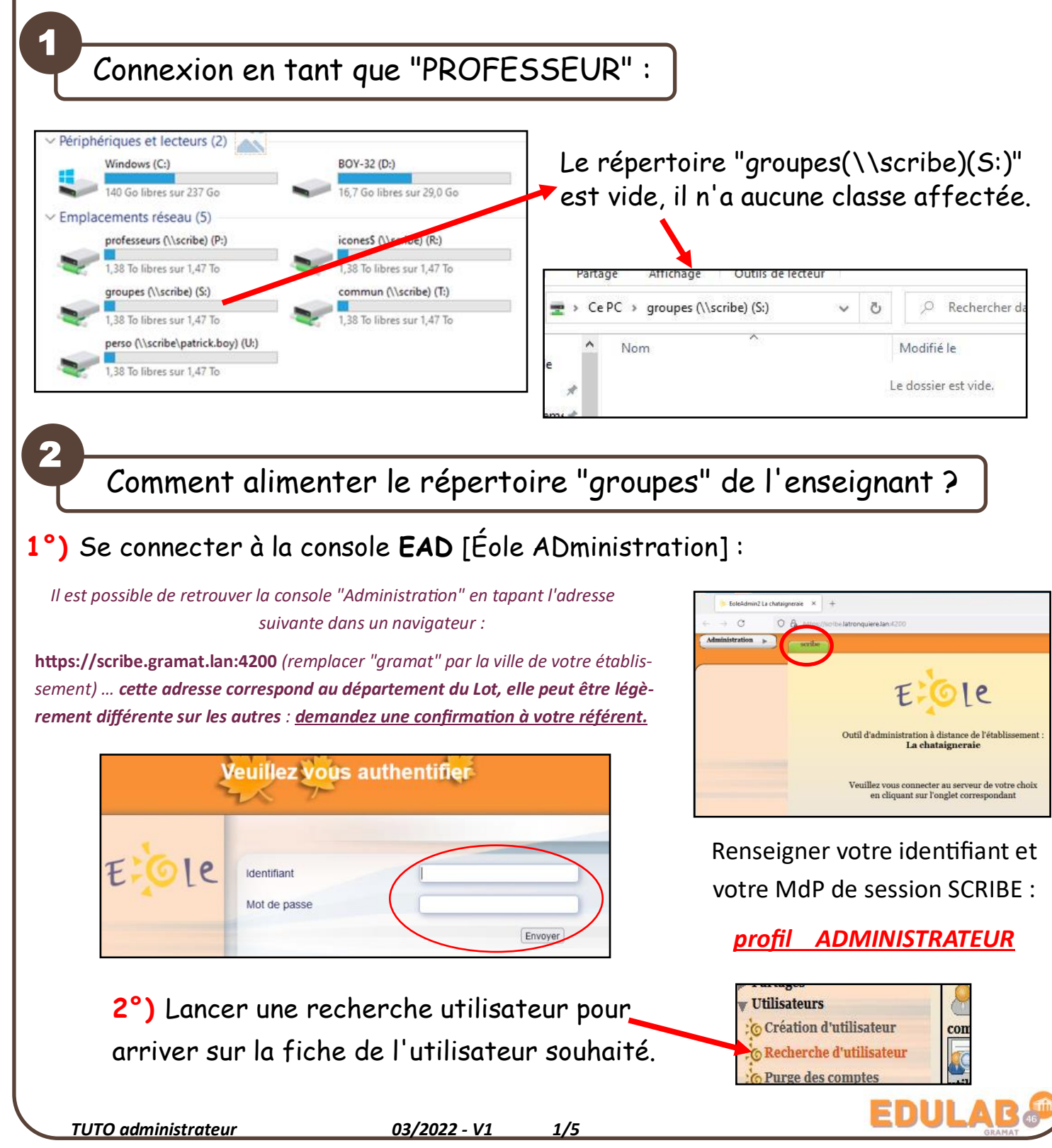

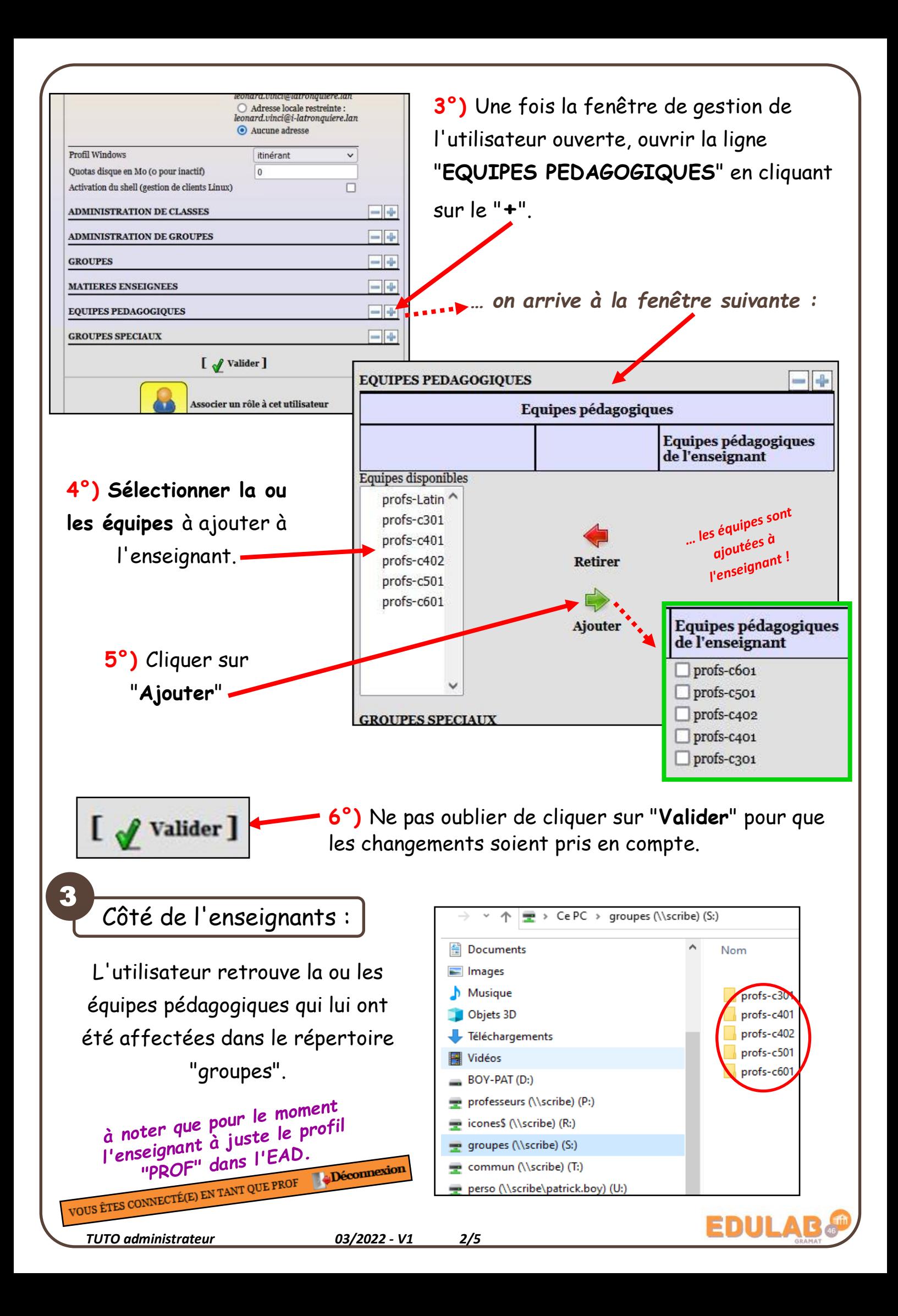

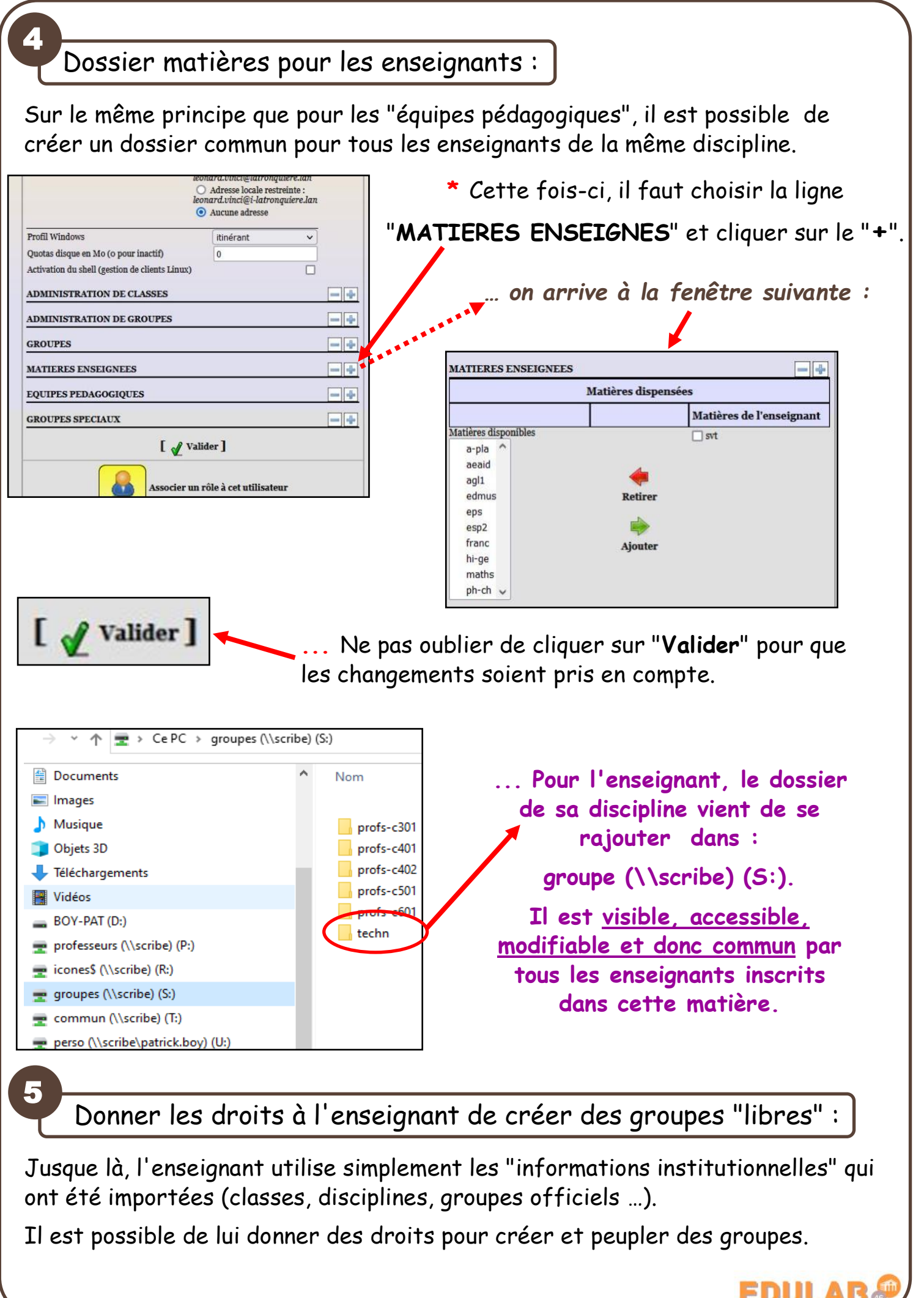

*TUTO administrateur 03/2022 - V1 3/5*

Sur le même principe que pour les manipulations précédentes, nous allons donner des **classes à administrer** à l'enseignant.

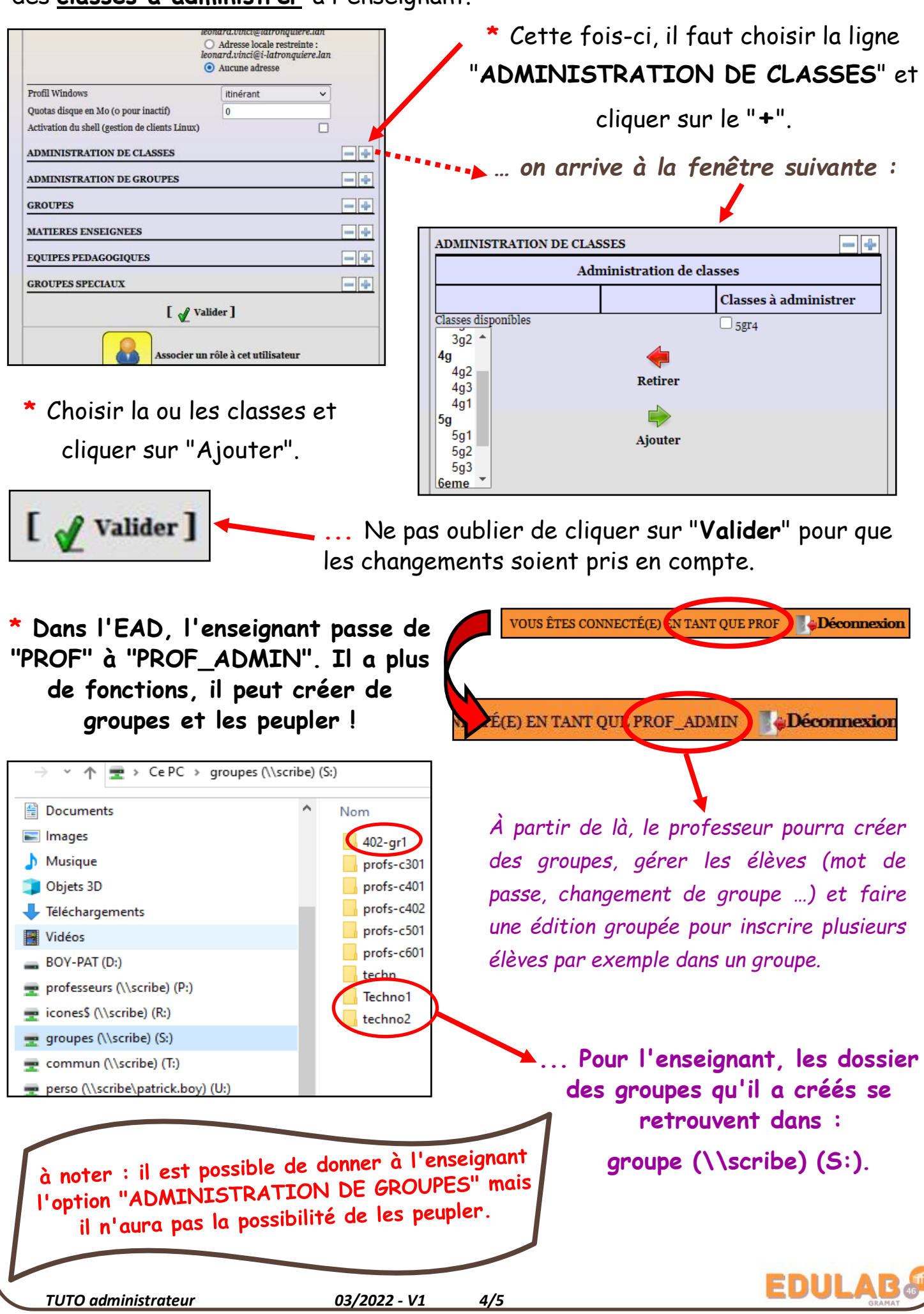

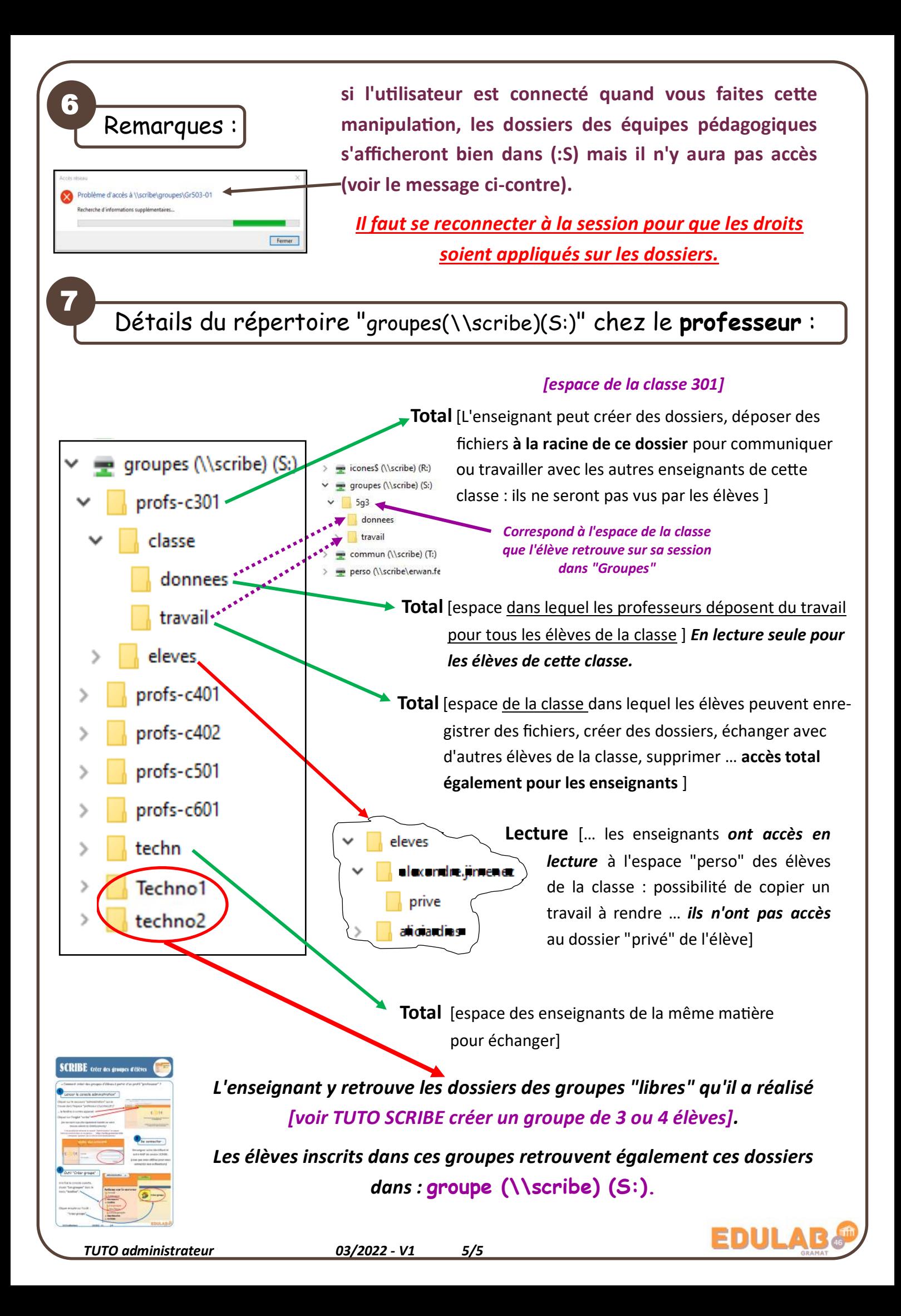